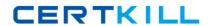

# CompTIA

# **Exam LX0-104**

CompTIA Linux+ [Powered by LPI] - Exam 2

Version: 6.0

[ Total Questions: 120 ]

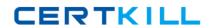

# CompTIA LX0-104 : Practice Test

# Topic break down

| Topic                                          | No. of Questions |
|------------------------------------------------|------------------|
| Topic 1: Shells, Scripting and Data Management | 20               |
| Topic 2: User Interfaces and Desktops          | 10               |
| Topic 3: Administrative Tasks                  | 24               |
| Topic 4: Essential System Services             | 20               |
| Topic 5: Networking Fundamentals               | 28               |
| Topic 6: Security                              | 18               |

#### **Topic 1, Shells, Scripting and Data Management**

# Question No : 1 - (Topic 1)

Which of the following commands puts the output of the command date into the shell variable mydate?

- A. mydate="\$(date)"
- **B.** mydate="exec date"
- C. mydate="\$((date))"
- D. mydate="date"
- E. mydate="\${date}"

**Answer: A** 

# Question No : 2 - (Topic 1)

What is the purpose of the file /etc/profile?

- **A.** It contains the welcome message that is displayed after login.
- **B.** It contains security profiles defining which users are allowed to log in.
- **C.** It contains environment variables that are set when a user logs in.
- **D.** It contains default application profiles for users that run an application for the first time.

**Answer: C** 

#### Question No : 3 - (Topic 1)

When the command echo \$\$ outputs 12942, what is the meaning of 12942?

- **A.** It is the process ID of the echo command.
- **B.** It is the process ID of the current shell.
- **C.** It is the process ID of the last command executed.
- **D.** It is the process ID of the last command which has been placed in the background.

**Answer: B** 

## Question No : 4 - (Topic 1)

What output will the following command produce?

seq 1 5 20

**A.** 1

6

1

1

1

6

**B.** 1

5

10

15

**C.** 1

2

3

4

**D**. 2

3

4 5

**E.** 5

10

15

20

**Answer: A** 

# Question No : 5 - (Topic 1)

Which of the following SQL queries counts the number of occurrences for each value of the field order\_type in the table orders?

- **A.** SELECT order\_type,COUNT(\*) FROM orders WHERE order\_type=order\_type;
- **B.** SELECT order\_type,COUNT(\*) FROM orders GROUP BY order\_type;
- **C.** COUNT(SELECT order\_type FROM orders);
- **D.** SELECT COUNT(\*) FROM orders ORDER BY order\_type;
- **E.** SELECT AUTO\_COUNT FROM orders COUNT order\_type;

**Answer: B** 

## Question No : 6 - (Topic 1)

What output will the following command sequence produce?

echo '1 2 3 4 5 6' | while read a b c; do

echo result: \$c \$b \$a;

done

**A.** result: 3 4 5 6 2 1 **B.** result: 1 2 3 4 5 6

**C.** result: 6 5 4

**D.** result: 6 5 4 3 2 1

E. result: 3 2 1

**Answer: A** 

#### Question No: 7 - (Topic 1)

Which of the following words is used to restrict the records that are returned from a SELECT SQL query based on a supplied criteria for the values in the records?

A. CASE

B. FROM

C. WHERE

D. IF

**Answer: C** 

# Question No:8 - (Topic 1)

Which of the following are requirements in order to run a shell script like a regular command from anywhere in the filesystem? (Choose THREE correct answers.)

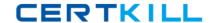

#### CompTIA LX0-104: Practice Test

- **A.** The user issuing the command must be in the group script.
- **B.** The script file must be found in the \$PATH.
- **C.** The script file must have the executable permission bit set.
- **D.** The script must begin with a shebang-line (#!) that points to the correct interpreter.
- **E.** The file system on which the script resides must be mounted with the option scripts.

Answer: B,C,D

# Question No: 9 - (Topic 1)

What output will the command seq 10 produce?

- **A.** A continuous stream of numbers increasing in increments of 10 until stopped.
- **B.** The numbers 1 through 10 with one number per line.
- **C.** The numbers 0 through 9 with one number per line.
- **D.** The number 10 to standard output.

**Answer: B** 

# Question No : 10 - (Topic 1)

Which of the following files, when existing, affect the behavior of the Bash shell? (Choose TWO correct answers.)

- A. ~/.bashconf
- B. ~/.bashrc
- C. ~/.bashdefaults
- D. ~/.bash\_etc
- **E.** ~/.bash\_profile

Answer: B,E

#### **Question No: 11 CORRECT TEXT - (Topic 1)**

What command displays all aliases defined in the current shell? (Specify the command without any path information)

Answer: alias, alias -p

# **Question No: 12 CORRECT TEXT - (Topic 1)**

What word is missing from the following SQL statement?

insert into tablename \_\_\_\_\_(909, 'text');

(Please specify the missing word using lower-case letters only.)

Answer: VALUES, values

#### Question No : 13 - (Topic 1)

How can the existing environment variable FOOBAR be suppressed for the execution of the script./myscript only?

- A. unset -v FOOBAR;./myscript
- **B.** set -a FOOBAR="";./myscript
- C. env -u FOOBAR./myscript
- D. env -i FOOBAR./myscript

**Answer: C** 

#### Question No : 14 - (Topic 1)

What is the difference between the commands test -e path and test -f path?

- **A.** They are equivalent options with the same behaviour.
- **B.** The -f option tests for a regular file. The -e option tests for an empty file.
- **C.** Both options check the existence of the path. The -f option also confirms that it is a regular file.
- **D.** The -f option tests for a regular file. The -e option tests for an executable file.

**Answer: C** 

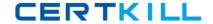

# Question No: 15 - (Topic 1)

When the command echo \$ outputs 1, which of the following statements is true?

- **A.** It is the process ID of the echo command.
- **B.** It is the process ID of the current shell.
- **C.** It is the exit value of the command executed immediately before echo.
- **D.** It is the exit value of the echo command.

**Answer: C** 

## **Question No: 16 CORRECT TEXT - (Topic 1)**

By default, the contents of which directory will be copied to a new user's home directory when the account is created by passing the -m option to the useradd command? (Specify the full path to the directory.)

Answer: /etc/skel

## Question No: 17 - (Topic 1)

After issuing:

function myfunction { echo \$1 \$2; }

in Bash, which output does:

myfunction A B C

Produce?

- A. AB
- **B.** A B C
- C. A C